# Тінтуір

# Тінтуір

Тышқан (ағылш. mouse — тышқан) — бейнебетте көрсетілген белгілі бір тілдесу элементтерін меңзеп, оларды бөлектеу үшін пайдаланушы қолданатын құрылғы.

Тінтуір – өзін тегіс бетке қозғалтқанда бейне беттегі жүгіргіні (курсорды) жылжытатын шағын манипулятор. Тінтуір компьютермен əдетте сым арқылы жалғанатын жəне тұрпаты кəдімгі тышқанға ұқсайтын, беткі үш батырмасы бар қорапша. Оны басында қалжыңдап <Mouse> - <Тышқан> деп атағанымен, кейіннен осы сөз ресми атауына айналып кетті. Тінтуірді үстел бетіне немесе басқада жазықтық бетінде қозғалтқан кезде компьютер бейне бетінде тінтуір көрсеткіші – жүгіргі сол ретпен қозғалады. Жүгіргі орындалып отырған амалға қарай өз түрін өзгерте алады. Қандай да бір əрекетті орындау қажет болғанда пайдаланушы тінтуір пернелерінің бірін басады.

Тышқанның бір қолмен ұстауға арналған, жайпақ табанды қаптамасы, үстінде бір немесе бірнеше батырмасы, түп жағында көп бағытты бергіш құрылғысы (əдетте кішкентай шар) жəне оны компьютерге жалғайтын сымы болады.

Тышқанды қозғай отырып, пайдалану бейнебеттегі жүгіргіні басқарады. Бейнебетте элементтер мен əмірлер таңдау үшін пайдаланушы тышқан батырмаларының бірін басып, тышқан нұқымын жасауы керек.

#### Даму тарихы

Алғашқы компьютерлік тышқан "Х жəне Y позицияларының индикаторы" деген атауға ие болатын. Бұл құрылғы ARPANet Network Information Center жобасы іске асып жатқан кезде пайда болды. Сол кезде қолданыста болған манипулятор жұмыс істеуде ыңғайсыз əрі өлшемі жағынан үлкен болғандықтан, Дуглас Карл жаңа құрылғыны ойлап табуды көздейді.

Қарапайымдылығы мен тиімділігімен көзге түскен құрылғыны Дугластың əріптестері белсенді түрде жетілдіре бастайды. Кейін Билл Инглиш тышқанның жұмыс істейтін нұсқасын халық назарына ұсынған. Қазір бұл құрылғыға қарасақ, тышқан деп айту қиынға соғып тұр. Энгельбарттың тышқаны ағаш корпус пен темірден жасалған дөңгелектермен жабдықталды. Бұған қоса, құрылғыда қызыл пернесі болды. Бірақ 40 жылдан кейін бұл құрылғы миллиондаған компьютер қолданушылардың нағыз көмекшісіне айналды.

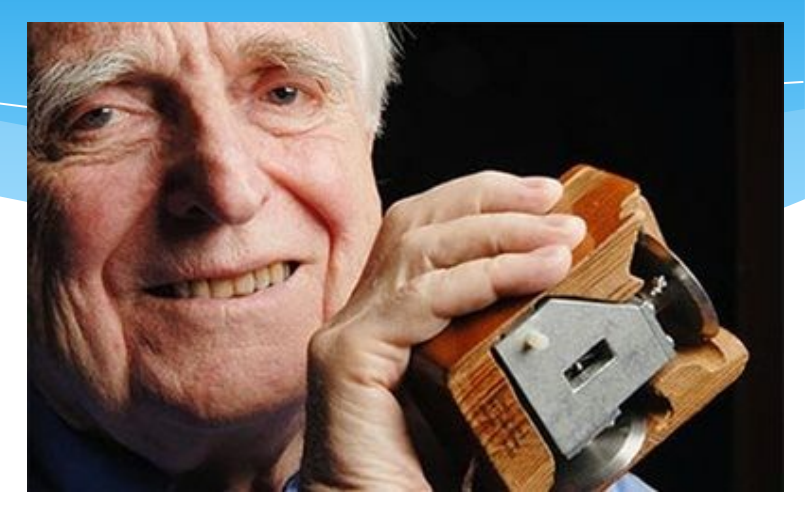

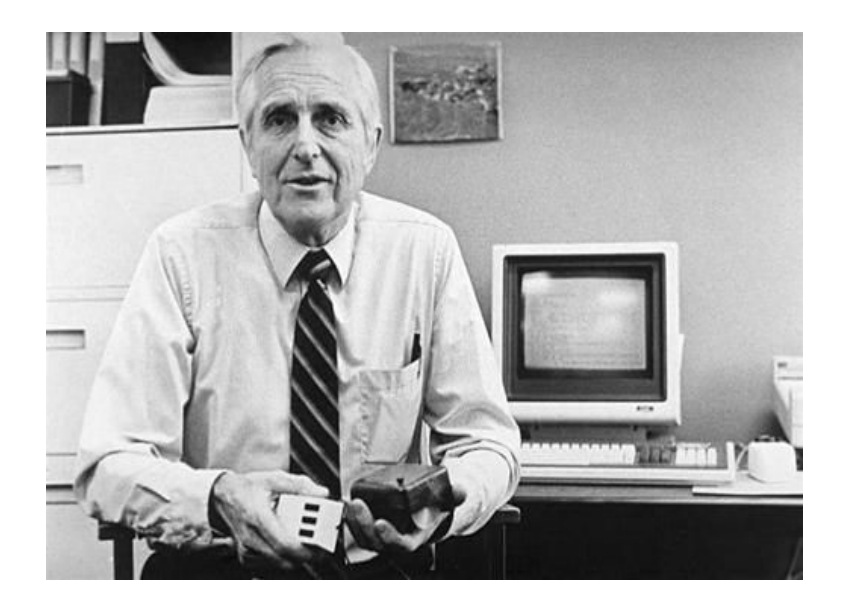

## Алғашқы тінтуір

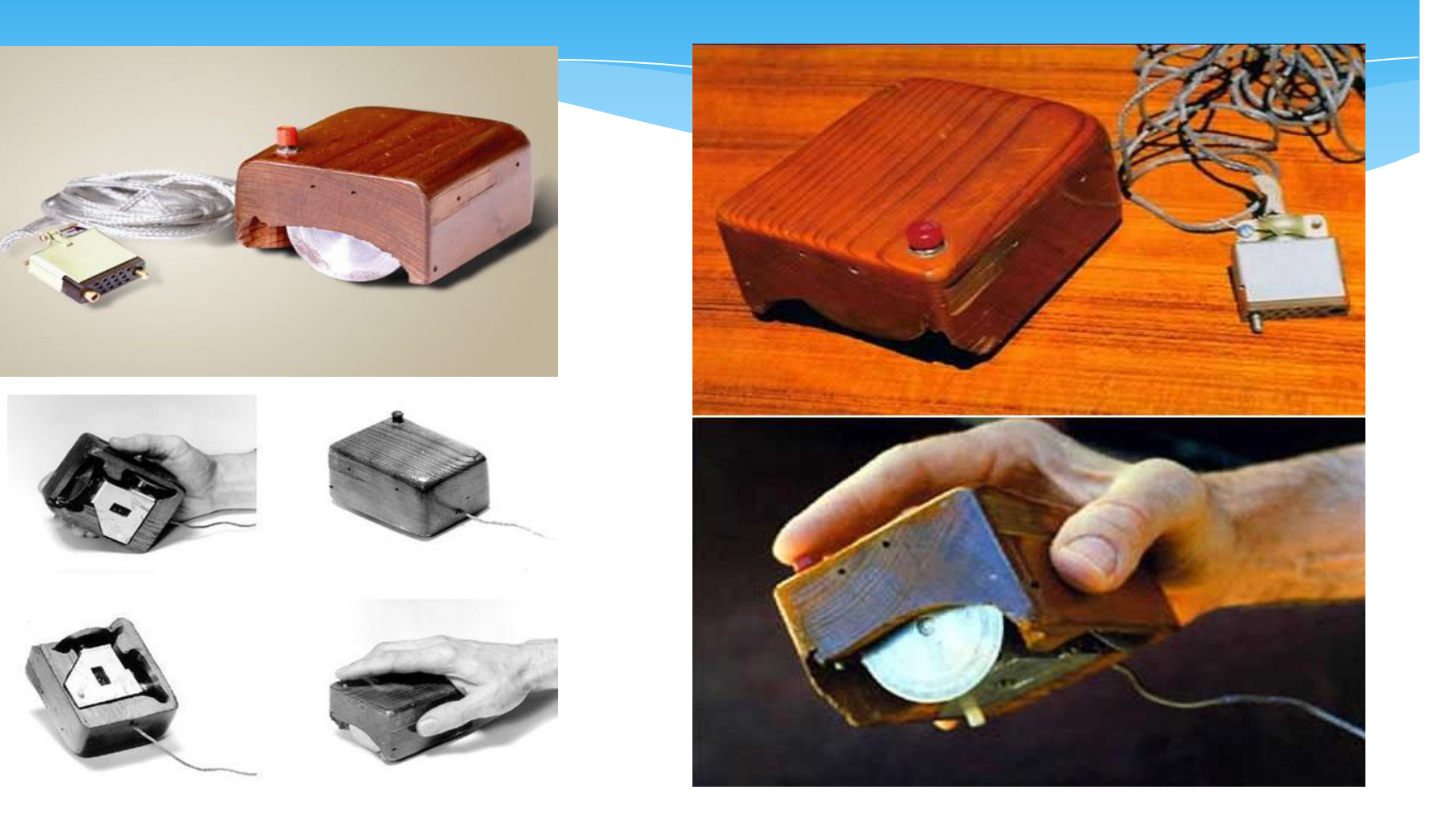

### Қызметі

Тінтуірдің сол жақ пернесін бір рет шерту – нысандарды ерекшелеу үшін қолданылады. Тінтуір жүгіргісін нысанның үстіне апарып, бір рет шерту қажет. Екі рет шерту – терезені, құжатты ашу үшін немесе бағдарламаны іске қосу үшін қолданылады жəне <Enter> пернесін басқанмен бірдей қызмет атқарады. Жүгіргіні нысан үстіне апарып, екі рет жылдам шерту қажет.

 Сонымен қатар, тінтуірдің сол жақ пернесі бейне беттегі нысандардың орнын ауыстыру үшін қолданылады. Тінтуір көрсеткісін нысанның үстіне апарып, пернені басып ұстап тұрып, нысанды басқа жерге апарып, содан кейін пернені жібере салу керек. Тінтуірдің оң жақ пернесі мəтінмəндік мəзірді шақыру үшін қолданылады,бұл көптеген əмірлердің орындалуын жылдамдатады. Тінтуір жүгіргісін нысанның үстіне апарып, тінтуірдің оң жақ пернесін бір рет шерту қажет.

Кей кездері тінтуір орнына текбол, сезімтал тақта немесе трекпойнт қолданылады. Қызметі жағынан бұл құрылғылардың бəрі тінтуірге пара-пар болып келеді.

#### Ерекше компьютерлік тышқандар

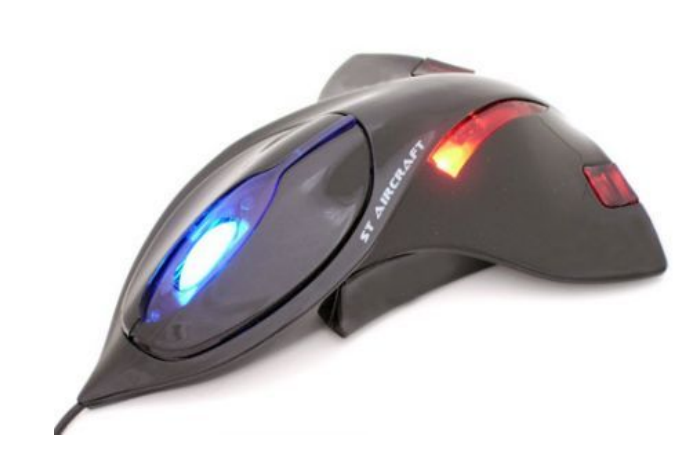

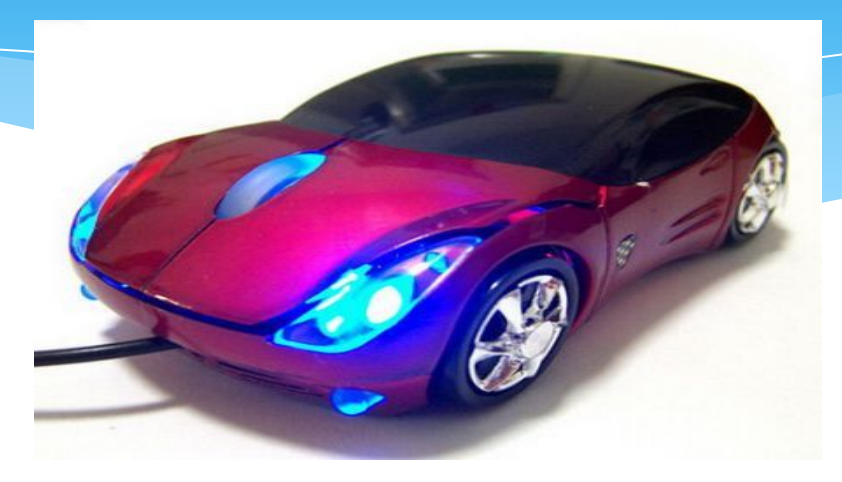

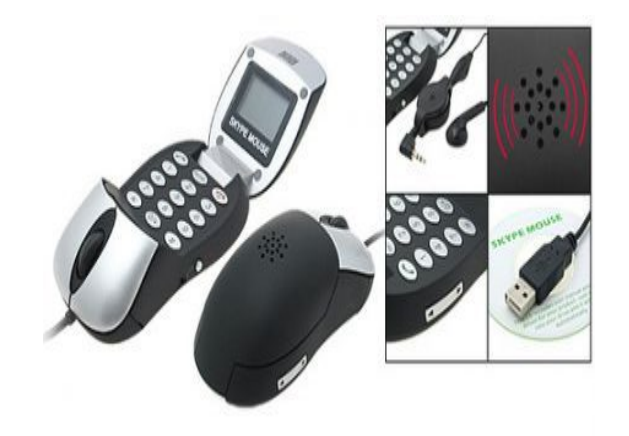

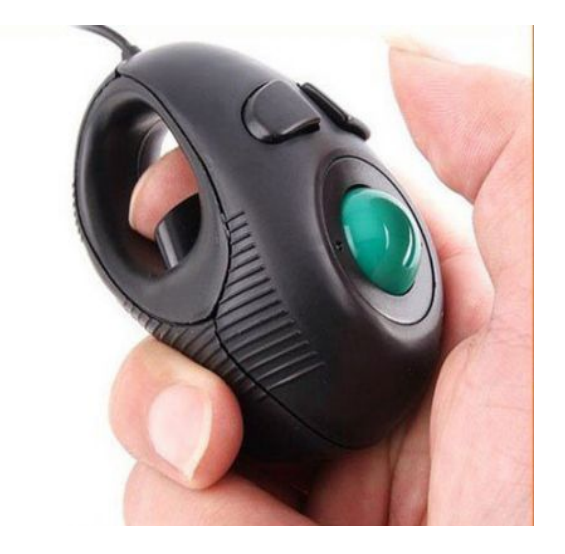

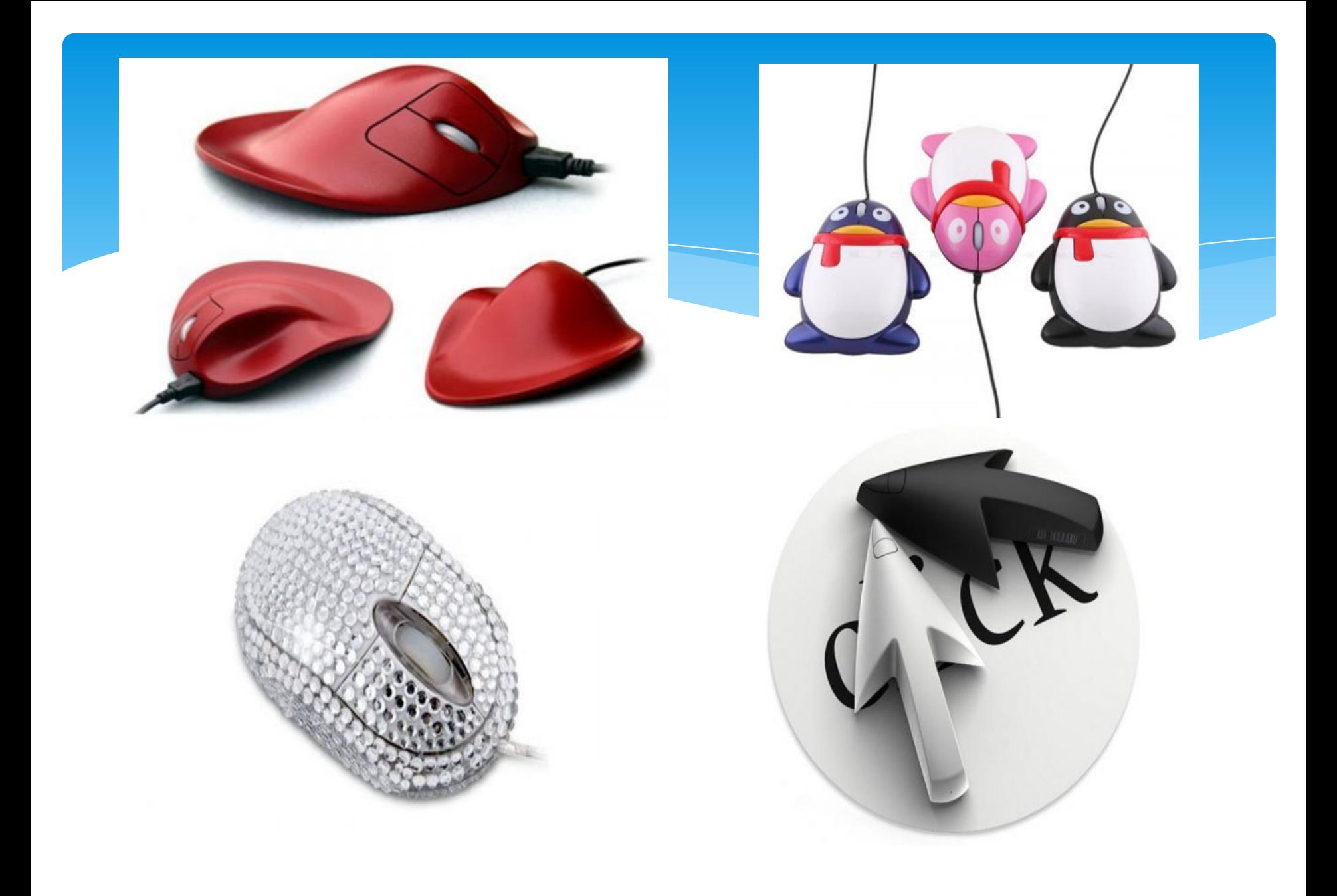